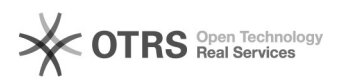

## Mehrwertsteuer wird bei Preisberechnung nicht berücksichtigt

## 16.07.2024 08:39:16

## **FAQ-Artikel-Ausdruck**

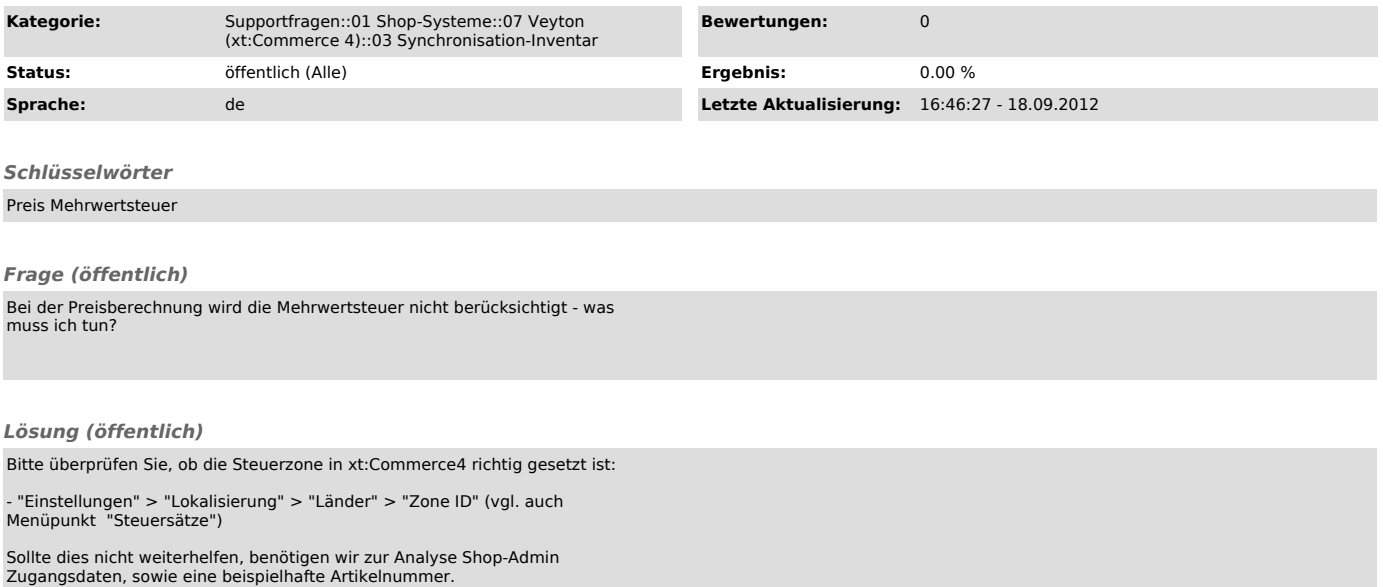